Group Theory Table Взломанная версия With License Code Скачать бесплатно без регистрации For Windows

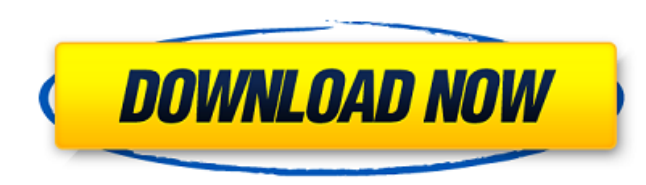

## **Group Theory Table Crack With License Code For Windows [Latest]**

i) Элементы симметрии создаются путем умножения оператора симметрии и оператора группы точек. Элементы доступны синим цветом, при этом каждое умножение отображается в новой строке. ii) Элементы таблицы отображаются красны цветом, так как они представляют группу точек в декартовых координатах и воздействуют на геометрию стола. iii) Каждую из групп точек можно развернуть, чтобы отобразить элементы симметрии этой группы точек в таблице. iv) На зеленые цилиндры внутри элемента группы точек, чтобы просмотреть общие трехмерные представления группы точек. h.) Молекулы-примеры Чтобы увидеть, как группа точек работает с молекулой, нажмите на синие кружки, чтобы переме молекулу в трех измерениях. Центральные синие кружки - это операторы точечной группы. Три зеленых цилиндра, встроенные в круг, являются общими трехмерными преобразованиями группы точек. i.) Можно ли определить группы симме молекул? ii.) Сколько трехмерных представлений у нас есть для этих молекул? iii.) Сколько из этих общих представлений мы можем использовать, чтобы свернуть молекулу? iv.) Хотели бы вы узнать больше о двух- и трехмерных пр точечных групп? Таблица теории групп: Помните, что теория групп создана с использованием атомов. Элементы симметрии, представленные синими цилиндрами, просто умножают группы точек. Вам не нужен калькулятор, чтобы вычислить операции с группами точек, но если вы хотите это сделать, используйте следующие системы: Таблица по теории групп выполнена в формате html. Он анимирован с помощью javascript. Лучше всего просматривать его в браузере, подд javascript, включая IE, Firefox, Chrome и Safari. Стол: 1) Группа рабочих точек: а.) Р1: {C1, O1} {C1, D1} {C1, C2} 6.) Р2: {C2, O2} {C2, C1} 2) П1 и П2: а.) Вращение вокруг оси C1-C2 Р1 х Р2: {C2, C1} 6.) Вертикальное от Р1 х Р2: {C2, C1} с.) Вращение вокруг оси C1-O1 Р1 х Р2: {S1, p1} г.) Отражение в плоскости Р

### **Group Theory Table**

- Цвет групп точек - Цвет элементов симметрии - Группа точек анимирована в трех измерениях. - Наведите указатель мыши, чтобы увидеть трехмерное преобразование элементов симметрии. - Используйте колесо прокрутки мыши, чтобы и уменьшать масштаб иллюстрации. - Увеличьте масштаб, чтобы увидеть элементы симметрии более четко. - Уменьшить молекуля омлекулярную модель более четко. - Уменьшите вид, чтобы увидеть точки более четко. Дорожка: Если вам понравилось это видео, не забудьте поставить лайк и подписаться :D Химия так Это самые основные из всех реакций. Я включил механизм создания молекулы. • Подробнее: Материалы: Фенилбороновая кислота - соль бария - PBA В Нитрометан - NaNO2 - NM.mp4 Этот канал представляет необработанные реакции. Объяснения, как правило, очень простые, с упором на понимание, а не на запоминание правила. Основная цель состоит в том, чтобы научиться реагирова изучать саму реакцию. Преподает на кафедре химии профессор Сэм Эдвардс. Давайте поиграем в химию: открытие (общий 1.0) Чтобы добавить на канал больше контента, основанного на химии, мы запускаем Let's Plays. В настоящее в собираемся устраивать битвы или что-то в этом роде, но мы будем изучать концепции биохимии благодаря играм с химией и посмотрим, как игры с химией (и настоящая химия) могут рассказать нам об окружающем нас мире. ►Оставайт ФЕЙСБУК: ИНСТАГРАМ: > Музыка: 5 раздаточных материалов по химии на водной основе Как устроена вся вода вокруг нас? И как, черт возьми, единорог и бурый медведь пахнут куриным супом? Узнайте в этом учебнике по химии OpenSt видео Джон и Джейкоб решают 1709е42с4с

## **Group Theory Table [April-2022]**

Инструкция в конце видео. ------------------------ Кредиты таблицы теории групп: \* Дизайн и разработка анимации: Мэтт Конечны \* Производство анимации: \* фоновая физика: мигор \*\* Особая благодарность: Баки Макмиллан, Джон О Кристенсен, \* Химический рисунок и текстурирование: Hussan Gaber \* концепция и дизайн пользовательского интерфейса: Вадим Соколовский \* ведущий аниматор: Райан Скотт \* ведущий программист геймплея: Alex Konieczny \* ведущи инженер: Зак Лаббадиа \* ведущий технический художник: Джон Вагнер \* главный разведчик талантов: Антон Степаненко \* музыка: PowserAudio, Адриан Пракл \* Разработчик системы частиц: Адам Цукер \* руководитель проекта: Вадим С особая благодарность: Дю'куан (Джим) Картер, Итан Миддлмор \* стереоинженер: Стив Блаха \* 3D-художник: Николя Буше \* Производство 3D-анимации и перемещение: Пабло Кремер \* 3D-моделирование, текстурирование, оптимизация и мо Эрик Бальцер \* текстура и затенение: nrgya \* Команда пользовательского интерфейса: Роберт Копф, Паоло Сегарс, Ирэн Ланц, Ян Чеховски, Бринн Сент-Вит, Алекс Конечны \* Разработчик видео: Айтор Герреро \* голос проекта: Крис К разработчик: Мэтт Филлипс \* Веб-интерфейс: Джош Хэнкс \* Веб-команда: Лейф Гарбовски, Джо Делара, Бен Линдерс \*\*Не могли бы вы рассказать немного больше о математике, лежащей в основе 3D-графики, как о математике перспектив математике врашения?\*\* Перспектива по определению связана с тем, насколько далеким кажется объект. Объектив данной камеры имеет определенную ширину. Перспектива заставляет объекты казаться меньше по мере их приближения к к Вращение - это угол, под которым поверхность образует определенный угол по отношению к наблюдателю. Передняя поверхность будет выглядеть совершенно иначе, чем задняя поверхность. Если мы посмотрим на пирог, мы увидим разны каждом кусочке. Мы понимаем угол каждой части по отношению к тому, как мы на нее смотрим. \*\*Значит, вид пирога в перспективе — это буквально пирог?\*\* В 3D каждое лицо

- Видеоурок доступен по ссылке ниже: - Новое в версии 2.0: - Упрощение видео с большей информацией и функциональностью. - Очищена, реорганизована и улучшена сложность теории групп с большим количеством элементов симметрии. теперь выравнивается с главной страницей - Добавлено информативное описание для элементов симметрии - Анимированные 3D-преобразования групп точек. - Алфавитная таблица, данные о расположении линий и группах точек - Средство просмотра теперь отображает группу точек молекулы образца. - Ярлыки для таблицы умножения теперь выровнены с главной страницей. - Алфавитная таблица групп - Интерактивная таблица умножения. Выберите группу и посмотрите, ка умножается на ее подгруппы. - Новая функция подсказки, которая предоставит алгоритм, если вы хотите узнать больше о теории групп. - Уникальный опыт виртуальной реальности. Просмотрите теорию групп с помощью вашей трехмерно виртуальной камеры. - Интерактивная 3D-модель таблицы теории групп - В комплекте со всеми соответствующими элементами симметрии и их трехмерными преобразованиями. Также вы можете изучить кучу популярных 3D-пакетов и химию здесь: Посетите этот канал: Вы также можете следить за нами для любых комментариев или обсуждения: Фейсбук: Линкедин: Гугл плюс: Твиттер: В этом видео мы изучим различные представления кватернионов и их использование в исч кватернионов. После знакомства с кватернионами мы узнаем о трех распространенных представлениях кватернионов, используемых Яном Стюартом в его книге «Кватернионы и их приложения в геометрии и физике». - Дайте нам знать, ч думаете в комментариях ниже. Как вы думаете, видео помогло вам? Почему бы не поставить лайк или не поставить палец вверх? - Если у вас есть что добавить, сделайте это, и они будут рассмотрены для следующего выпуска. -- Исп версию по адресу:

### **What's New in the Group Theory Table?**

# **System Requirements For Group Theory Table:**

Айфон, Айпод Тач, Айпад или Mac с Mac OS X версии 10.6.8 или новее Оперативная память: рекомендуется 1 ГБ оперативной памяти Жесткий диск: 5 ГБ свободного места Скорость соединения: 2,5 Мбит/с Доступность: Приложение дост устройств iOS Кроме того, чтобы получить наилучшие впечатления, на мобильном устройстве пользователя должна быть установлена iOS 3.2.5 или выше. iPhone: iOS 3.2.5 или выше iPod Touch: iOS 3.2.5 или

Related links: